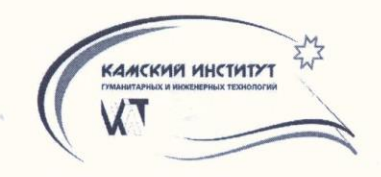

НЕГОСУДАРСТВЕННОЕ ОБРАЗОВАТЕЛЬНОЕ УЧРЕЖДЕНИЕ<br>ВЫСШЕГО ПРОФЕССИОНАЛЬНОГО ОБРАЗОВАНИЯ «КАМСКИЙ ИНСТИТУТ ГУМАНИТАРНЫХИ ИНЖЕНЕРНЫХ ТЕХНОЛОГИЙ» **НОУ ВПО «КИГИТ»** 

**УТВЕРЖДАЮ** Ректор НОУ ВПО «КИГИТ» В.А.Никулин 2015 г.  $\bigotimes$  $\overline{\mathcal{U}}$ MП

## ПАСПОРТ

Специализированной аудитории № 523 кафедры Дизайна архитектуры и искусств

> «Компьютерный класс» (наименование мастерской)

Регистрационный номер №

 $\frac{1}{2}$ 

СОГЛАСОВАНО: Заведующий кафедрой<br>Де И Москвина Г.М. SHOUTAR  $2015r.$ 

**ИЖЕВСК, 2015** 

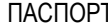

n.

по состоянию на "\_\_\_\_\_"\_

Всего листов\_\_\_\_\_\_\_\_\_

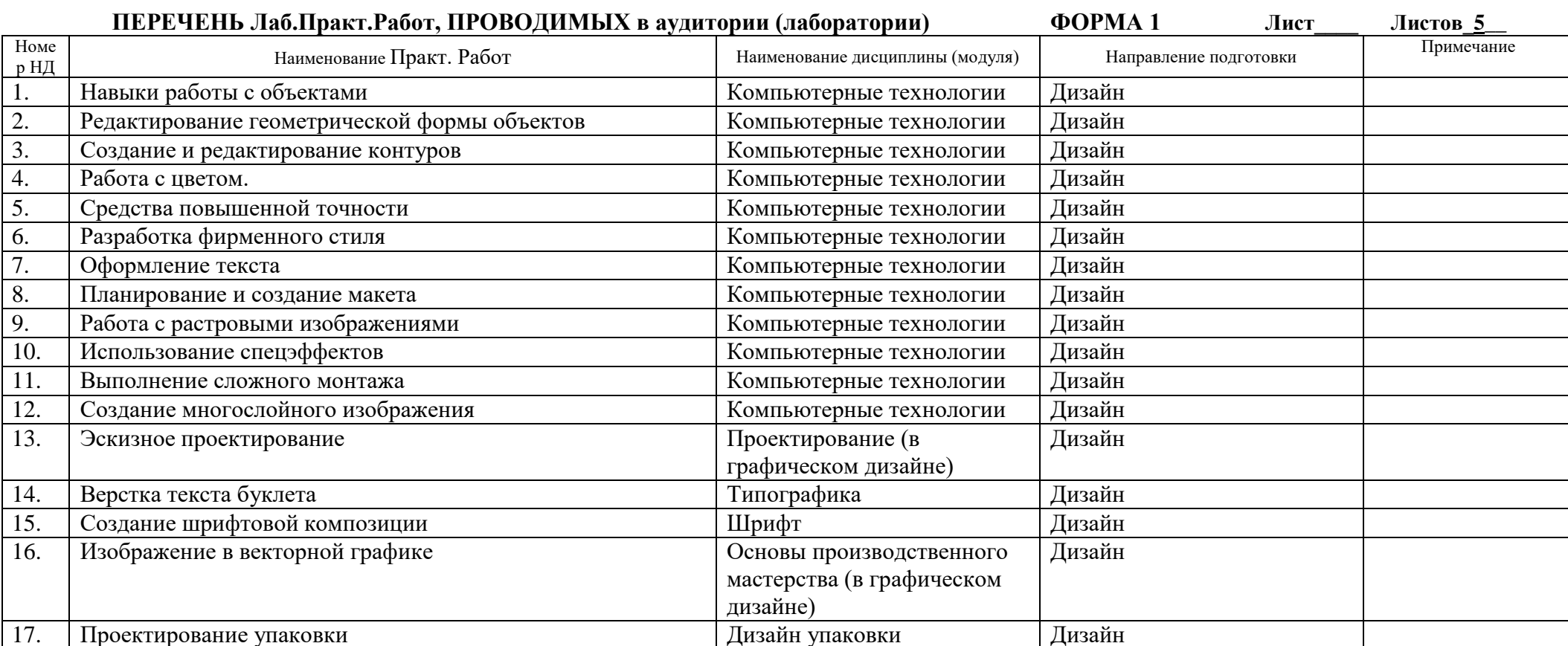

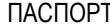

 $20 - r$ 

Всего листов\_\_\_\_\_\_\_\_\_\_

## ПЕРЕЧЕНЬ Лабораторного и вспомогательного оборудования ФОРМА 3 Лист Листов

 $N<sup>0</sup>$ 

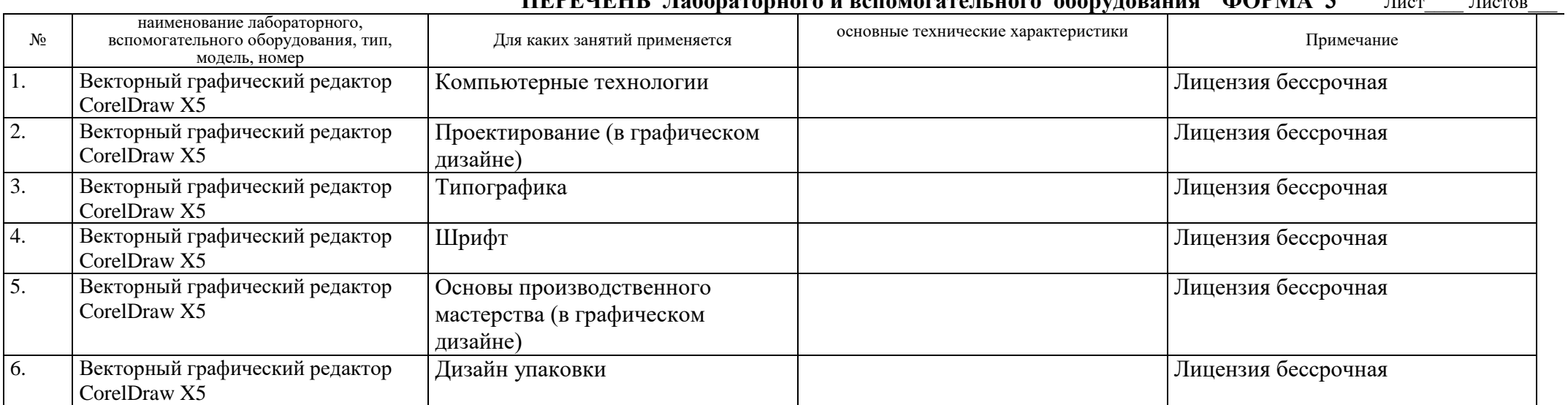

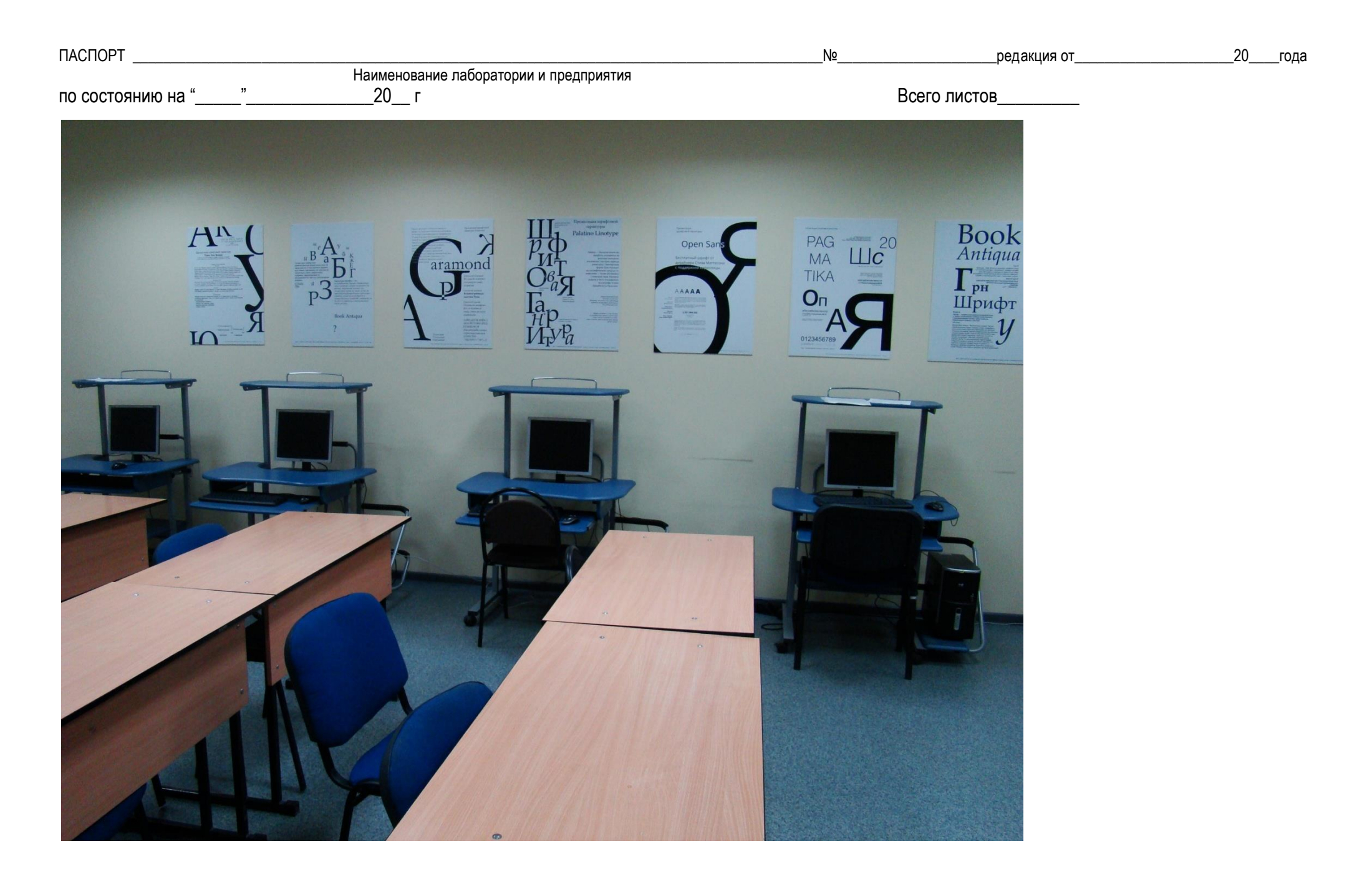

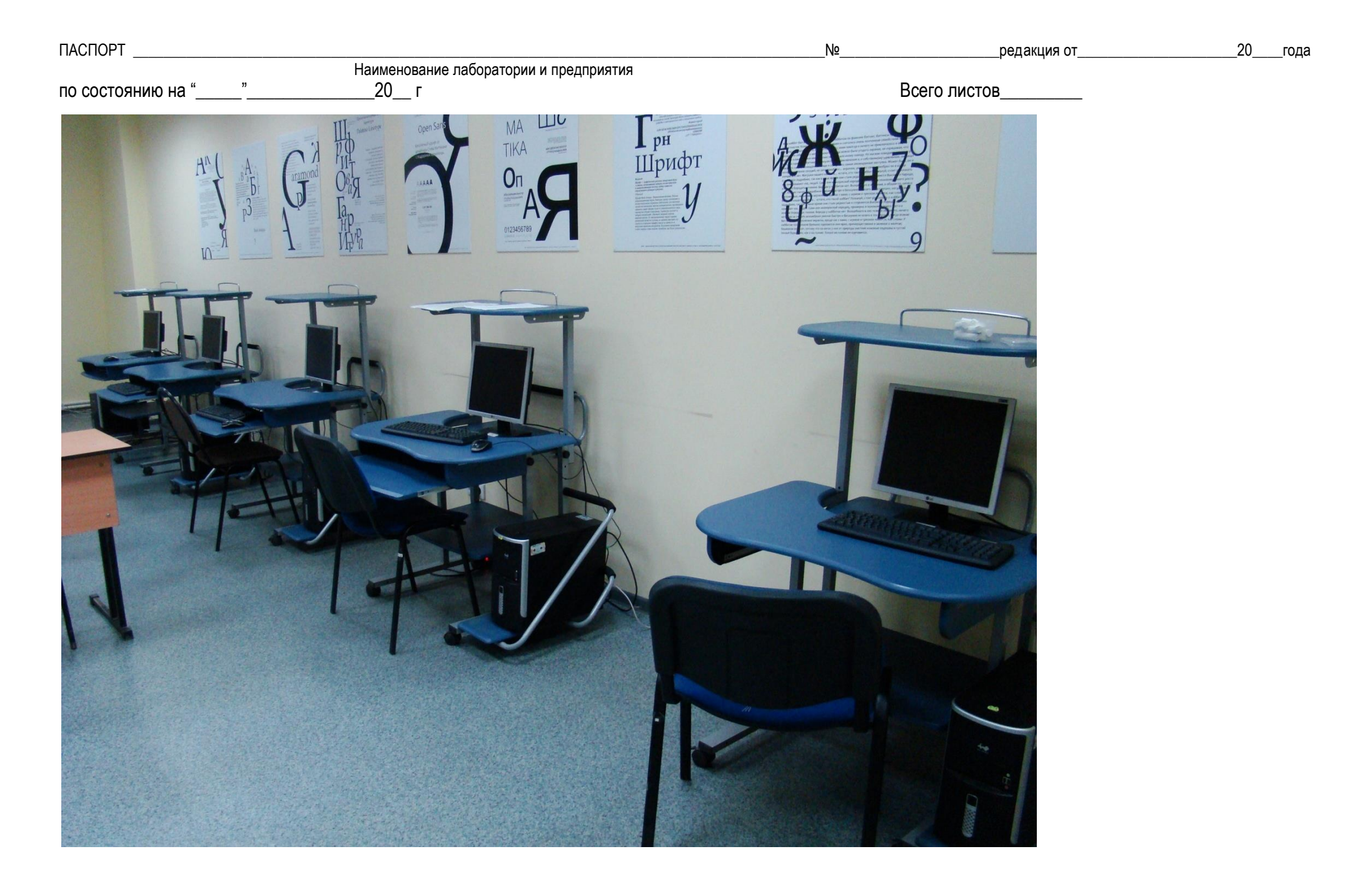